# **Działania arytmetyczne na arkuszu kalkulacyjnym**

#### **FORMUŁY**

formuły rozpoczynamy zawsze od znaku "=". Po zatwierdzeniu, w komórce pokazywany jest wynik. Formułę można poprawić w pasku lub w komórce – kliknąć lub F2.

# **Kolejność wykonywania działań arytmetycznych**

- ( ) działania w nawiasach
- - zmiana znaku
- 
- ^ potęgowanie<br>\* / mnożenie i dz - mnożenie i dzielenie
- + - dodawanie i odejmowanie

## **Operacje arytmetyczne na arkuszu Ułamki**

$$
1\frac{1}{3} = 1+1/3 \t 1\frac{1}{3}\left(1\frac{1}{3}-3\frac{1}{2}\right) = (1+1/3)^{*}(1+1/3-(3+1/2))
$$
\n
$$
\frac{1}{2} = 1/(2/3) \t \frac{1}{3} = 1/(2/3)
$$
\n
$$
\frac{1}{3} = 1/(2/3)
$$
\n
$$
\frac{1}{3} = 1/(2/3)
$$
\n
$$
\frac{1}{3} = 1/(2)/(3/4/5))
$$
\n
$$
\frac{1+2}{3} = 1/(1+2)/3)/(4/(5+6))
$$
\n
$$
1+\frac{1}{1+\frac{1}{1+\frac{1
$$

#### **Procenty**

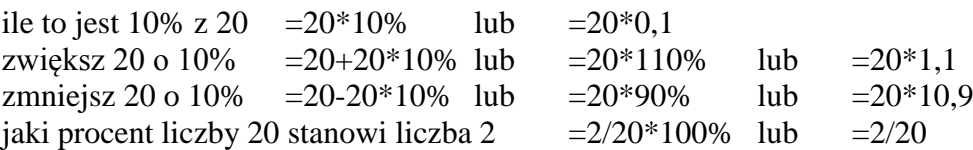

#### **Potęgowanie i pierwiastkowanie**

$$
\sqrt[3]{2^4} = 2^{\frac{4}{3}} \qquad \qquad \frac{1}{\sqrt[3]{2^4}} = 2^{-\frac{4}{3}} \qquad \qquad \frac{1}{\sqrt[3]{2^4}} = 2^{-\frac{4}{3}} \qquad \qquad \frac{1}{\sqrt[3]{2^4}} = 2^{\sqrt{4}} \qquad \qquad \frac{1}{\sqrt{2^4}} = 2^{-\frac{4}{3}} \qquad \qquad \frac{1}{\sqrt{2^4}} = 2^{-\frac{4}{3}} \qquad \qquad \frac{1}{
$$

$$
\frac{5}{\sqrt{5}}\sqrt{5+\sqrt{5}} = 5/5\sqrt{1/2}*(5+5\sqrt{1/2})\sqrt{1/2}
$$

## **ADRESY KOMÓREK**

Zamiast używać w formułach konkretnych liczb, można zastąpić je adresami komórek, w których te liczby się znajdują (podobnie zresztą jak na matematyce zmienne w równaniach). Po co te kombinacje? Możemy tak zorganizować (uporządkować) arkusz, aby dane znajdowały się w jednym miejscu, a wyniki w innym. Ważniejsze jest jednak to, że każdorazowa zmiana danych spowoduje automatyczne przeliczenie wszystkich formuł zależnych od nich.

Każdą z wyżej opisanych formuł można zastąpić zapisem z adresami komórek. Jeżli np. w komórce A1 znajduje się liczba 1 to:

 $=$  $\overline{+}$  $\ddot{}$  $\ddot{}$  $\ddot{}$  $1 + 1$  $1 + \frac{1}{1}$  $1 + \frac{1}{1}$  $1 + \frac{1}{1}$  =  $=$   $A1+A1/(A1+A1/(A1+A1/(A1+A1/(A1+A1))))$ 

## **DUŻE LICZBY – notacja naukowa**

Każdą dużą i małą liczbę możemy zapisać w sposób wykładniczy W arkuszu symbol ·10 zastępuje funkcja e (można pisać z dużej litery E) 5000  $5.10^3$ 5E3 lub 5e3 w komórce arkusza pojawia się zapis naukowy 5,00E+03. Po przeformatowaniu na postać ogólną pojawi się znów 5000  $0.005$   $5 \cdot 10^{-3}$ 5E-3 lub 5e-3 arkusz 5,00E-03 100 1E2 lub 10E1 200 2E2

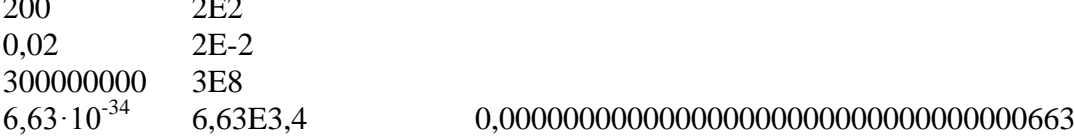

Działania na dużych liczbach

 $0,000000000001 + \sqrt{10000000000}$ 10000000000 0,00000000001 10000000000

 $=$  $+6.$  $\cdot 10^{-30}$  +  $\overline{a}$  $\overline{a}$  $\frac{1}{10}$  $\frac{1}{15}$  $rac{1}{20}$  $30 + 0.0000000002^{30}$  $500000000000 + 6.10$ 4 3  $100000000000 \cdot 10^{-30} + 0,00000000002$ *e e*

# **ĆWICZENIA**

promień koła opisanego, wpisanego, pole powierzchni pięciokąta foremnego - pod współczynnik a podstaw swój numer z dziennika

$$
\frac{a}{\sqrt{10}}\sqrt{5+\sqrt{5}}
$$
\n
$$
\frac{a}{2\sqrt{5}}\sqrt{5+2\sqrt{5}}
$$
\n
$$
\frac{a^2}{4}\sqrt{5}\sqrt{5+2\sqrt{5}}
$$

ośmiokąta foremnego

$$
\frac{a}{\sqrt{2}}\sqrt{2+\sqrt{2}}
$$
  $\frac{a}{2}(1+\sqrt{2})$   $2a^2(1+\sqrt{2})$ 

dziesięciokąta foremnego

$$
\frac{a}{2}(1+\sqrt{5})\qquad \frac{a}{2}\sqrt{5+2\sqrt{5}}\qquad \frac{5}{2}a^2\sqrt{5+2\sqrt{5}}
$$

promień kuli opisanej, wpisanej, objętość dwunastościanu foremnego

$$
\frac{1}{4}a^3\sqrt{15+7\sqrt{5}} \quad \frac{1}{4}a\sqrt{18+6\sqrt{5}} \qquad \frac{1}{4}a\sqrt{2}\sqrt{5+\frac{11}{5}\sqrt{5}}
$$

dwudziestościanu foremnego

$$
\frac{1}{4}a\sqrt{10+2\sqrt{5}} \qquad \qquad \frac{1}{12}a\sqrt{3} \ (3+\sqrt{5}) \qquad \qquad \frac{5}{12}a^3(3+\sqrt{5})
$$

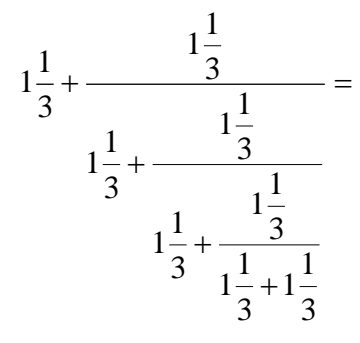

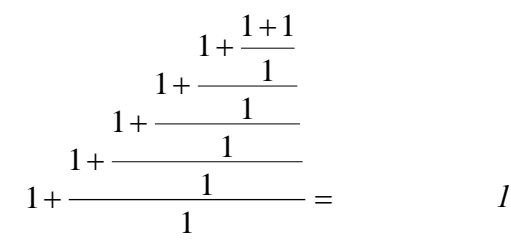

$$
\frac{I + \frac{I + I}{I}}{I + \frac{I}{I + \frac{I}{I + \frac{I}{I + \frac{I}{I + \frac{I}{I + \frac{I}{I + \frac{I}{I + I}}}}}}}} =
$$